## For Non-Resident applications

https://www.sircon.com/index.jsp

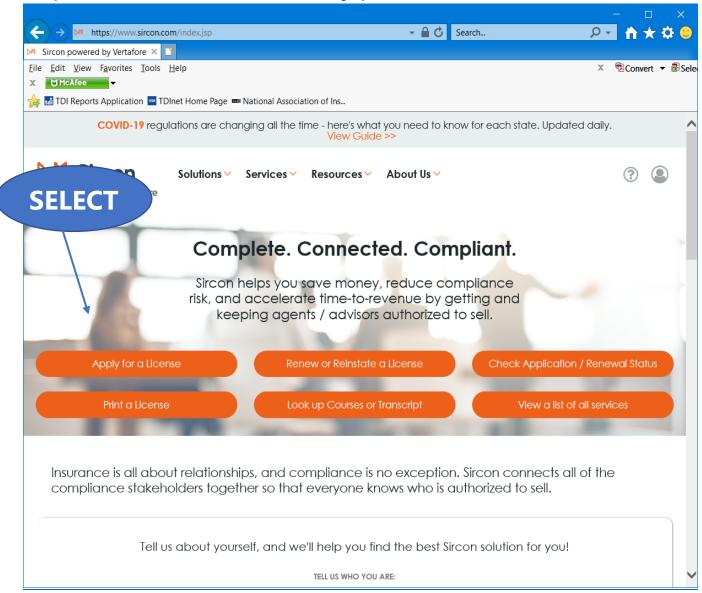

Select "Apply for a License"

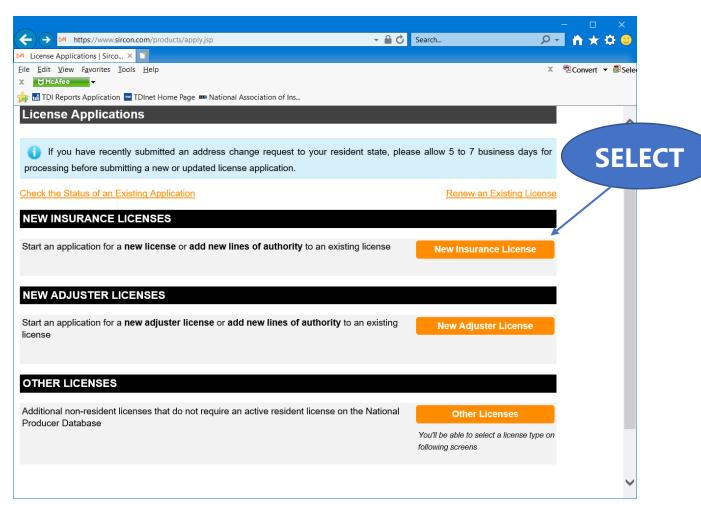

Select "New Insurance License"

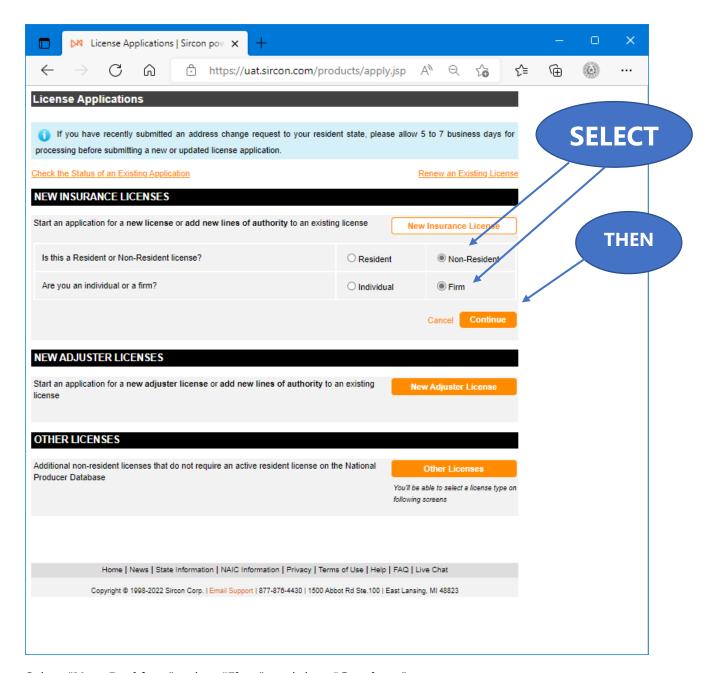

Select "Non-Resident", select "Firm", and then "Continue".

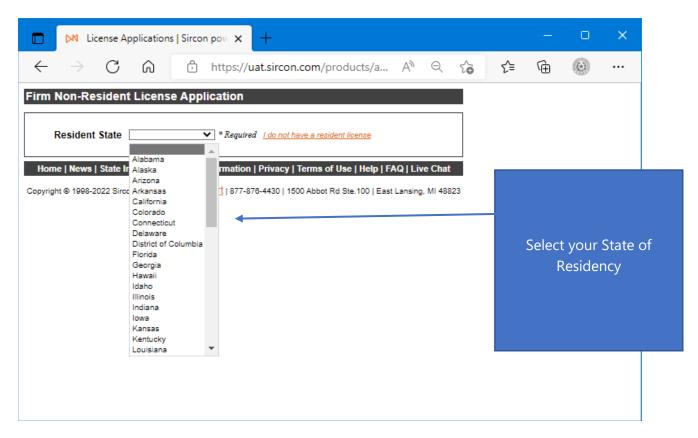

Select your **State of Residency**.

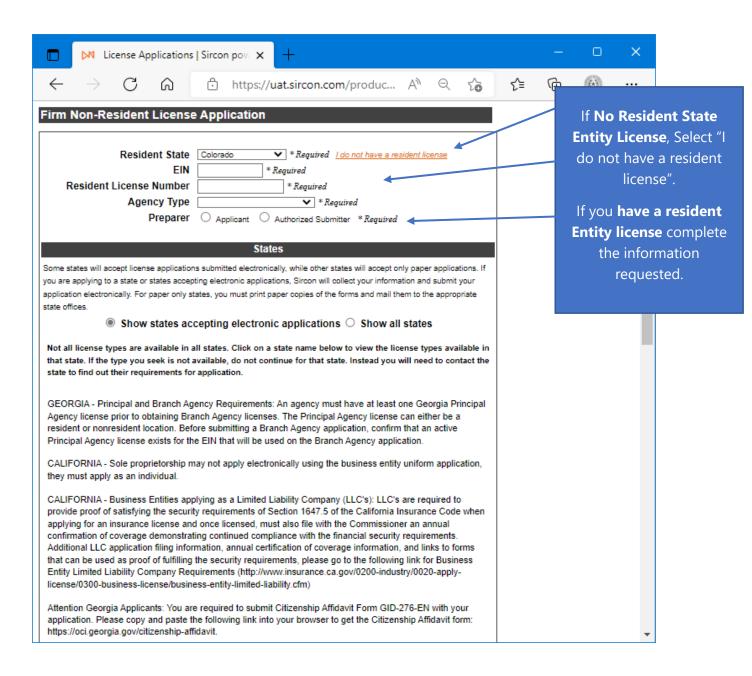

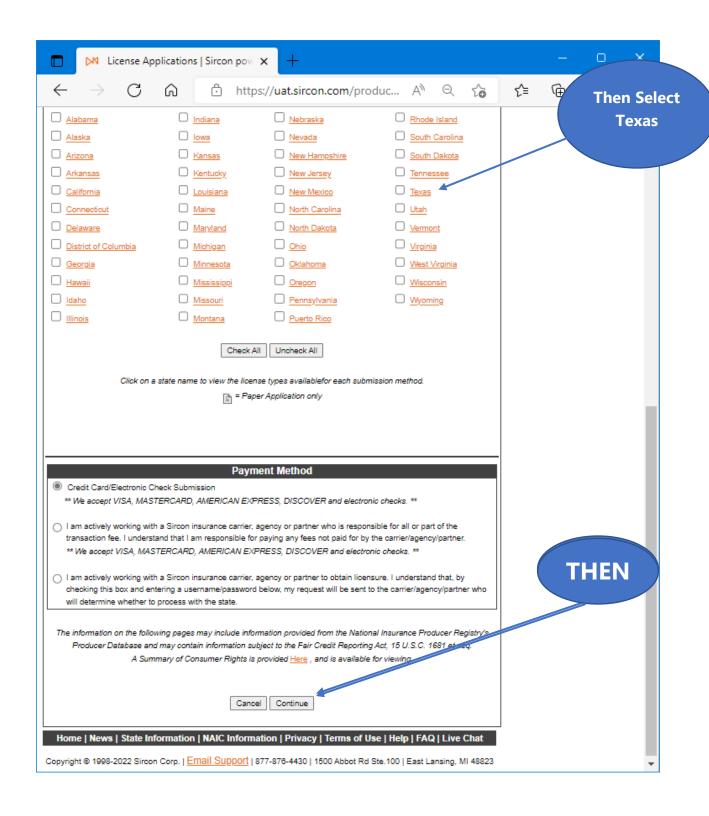

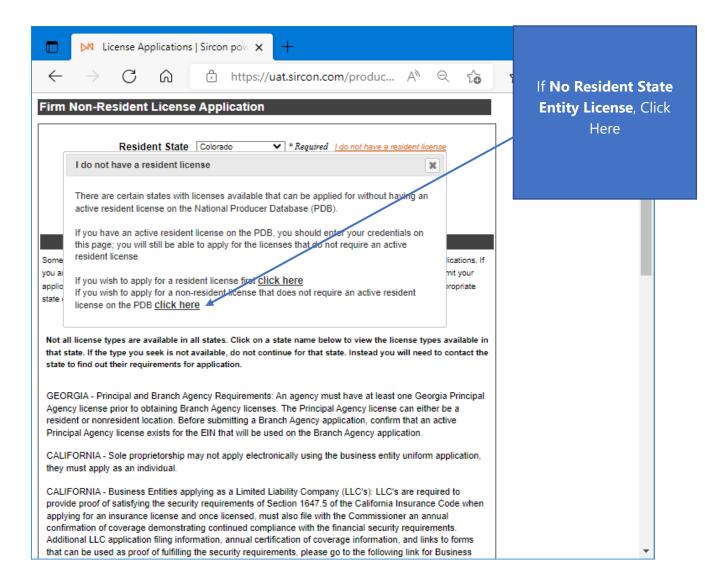

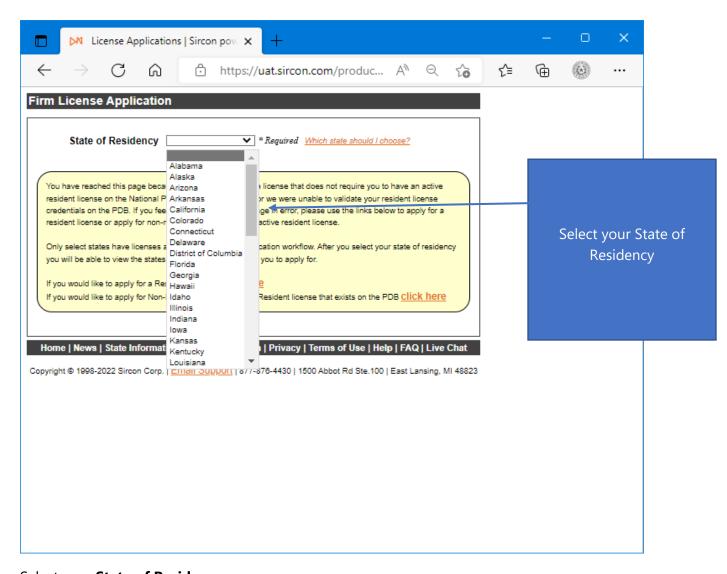

Select your **State of Residency**.

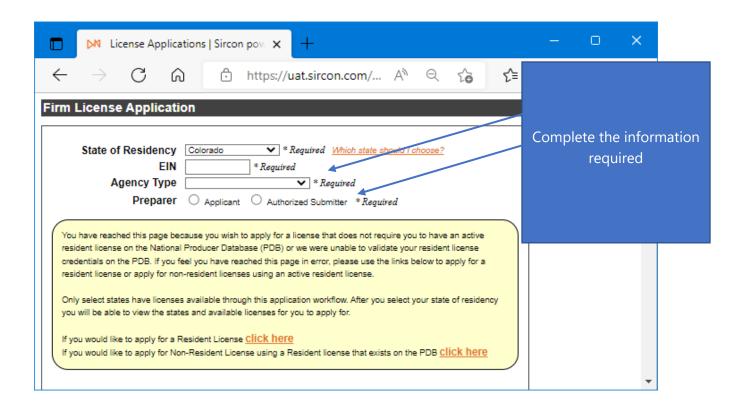

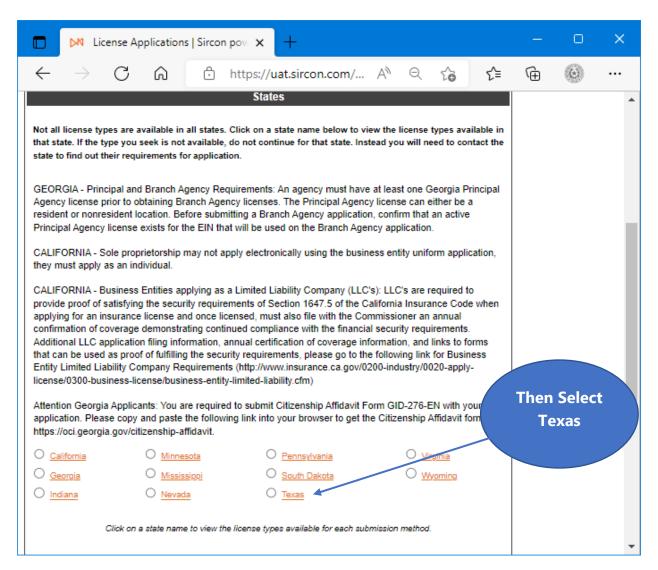

Select "Texas"

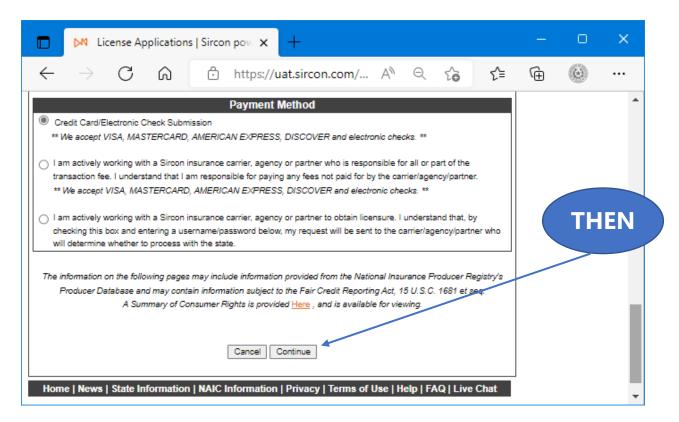

Select "Continue".

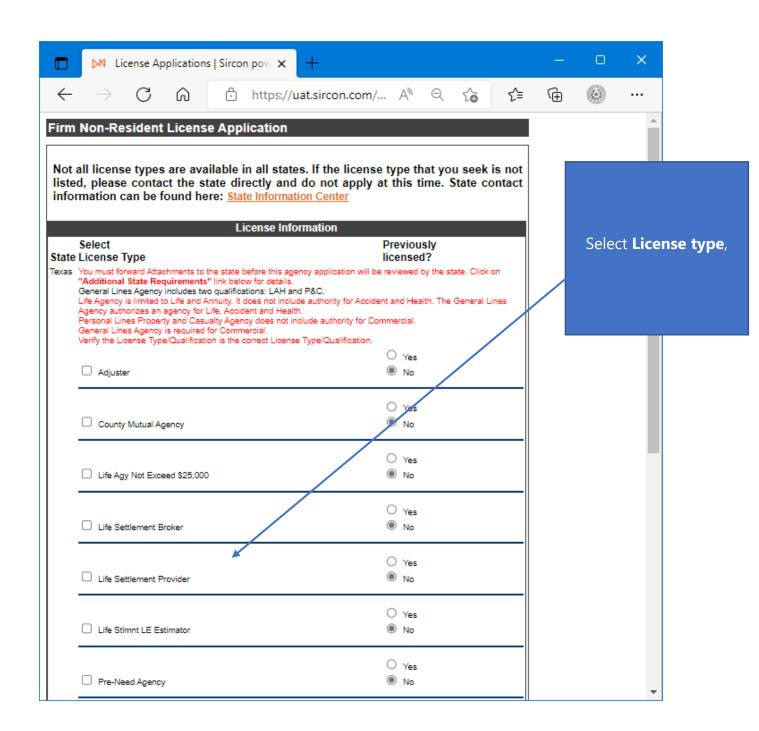

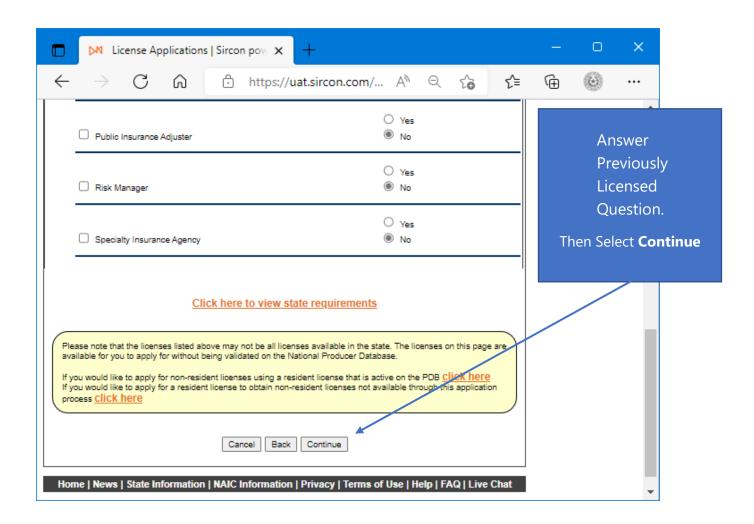

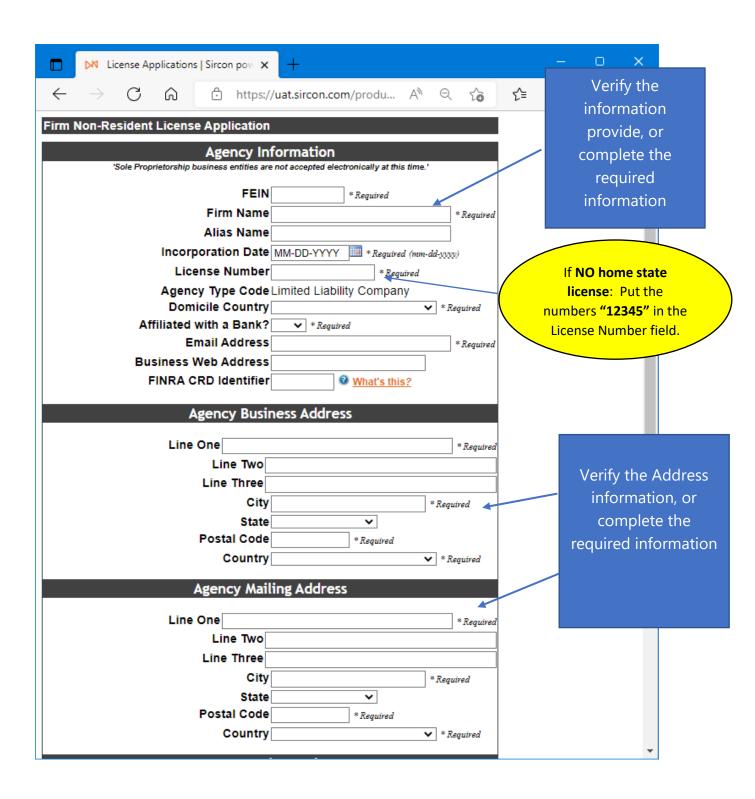

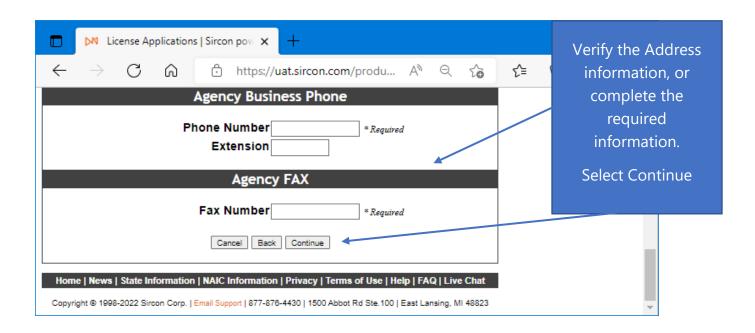

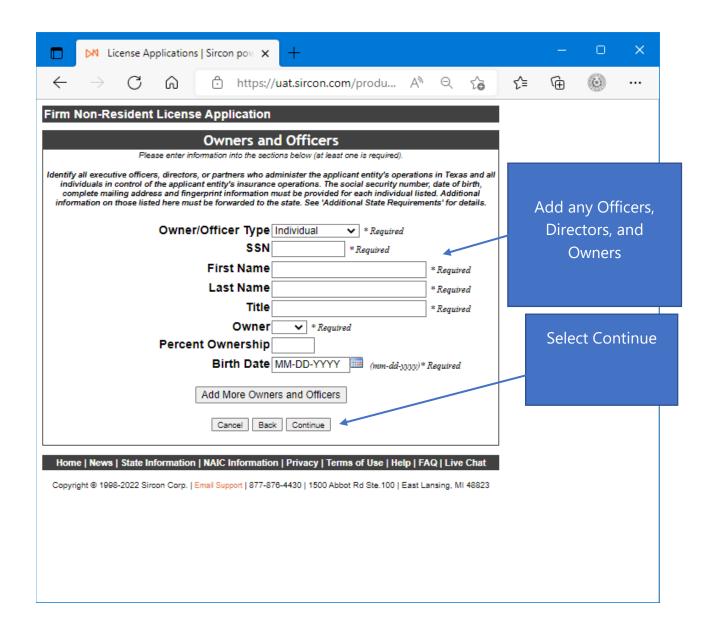

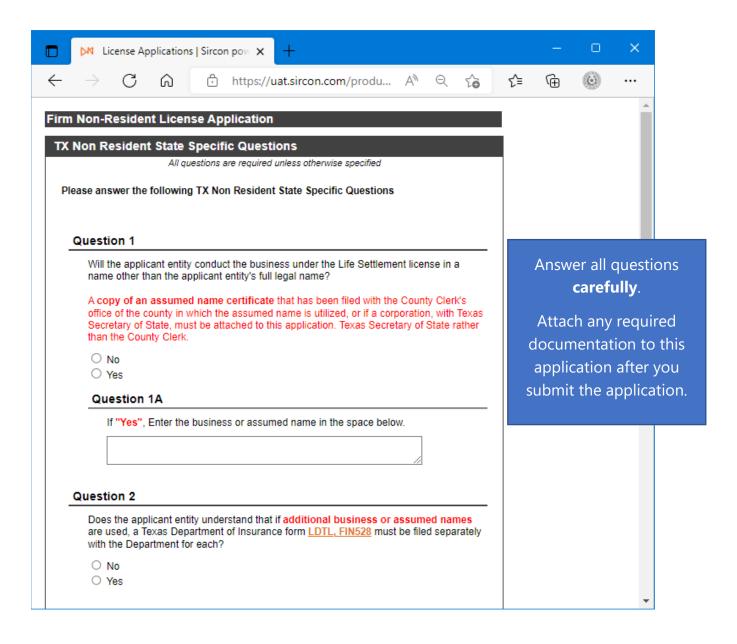

| ► License A                                                        | plications                                                             | Sircon                                                        | I bow X                                                                       | +                                                                             |                                                                    |                                                                |                                                      |                                             |   |     |                      | 0                                 | ×                                           |
|--------------------------------------------------------------------|------------------------------------------------------------------------|---------------------------------------------------------------|-------------------------------------------------------------------------------|-------------------------------------------------------------------------------|--------------------------------------------------------------------|----------------------------------------------------------------|------------------------------------------------------|---------------------------------------------|---|-----|----------------------|-----------------------------------|---------------------------------------------|
| $\rightarrow$ G                                                    | 6                                                                      | Ô                                                             | https://u                                                                     | at.sircon.c                                                                   | om/pro                                                             | du                                                             | <b>∀</b> η ∈                                         | 2 (                                         | ò | ₹]= | (H)                  |                                   | •••                                         |
| Question 3                                                         |                                                                        |                                                               |                                                                               |                                                                               |                                                                    |                                                                |                                                      |                                             |   |     |                      |                                   | •                                           |
| Does the app<br>may be com                                         |                                                                        |                                                               |                                                                               |                                                                               |                                                                    | _                                                              |                                                      |                                             |   |     |                      |                                   |                                             |
| Question                                                           | 3A                                                                     |                                                               |                                                                               |                                                                               |                                                                    |                                                                |                                                      |                                             |   |     |                      |                                   |                                             |
| license r<br>for servi<br>Sec. 111<br>Enter the                    | nust provid<br>ce of proce<br>1A.003.<br>e name of T                   | de an ap<br>ess in the<br>Texas A                             | ss - All nonr ppointment ii e state of Te gent for Ser                        | ncluding the<br>exas as requ<br>vice of Prod                                  | e name a<br>uired in th<br>cess:                                   | nd addre                                                       | ss of th<br>Insuran                                  | eir ag<br>ice Co                            |   |     | Atta<br>docu<br>appl | care<br>ach an<br>menta<br>icatio | question fully.  y requirent to after years |
| State, an                                                          | id Zip Code                                                            | e)                                                            |                                                                               |                                                                               |                                                                    |                                                                |                                                      |                                             |   |     |                      |                                   | I                                           |
| All Nonreside<br>liability partn<br>by the applic<br>generally the | erships mu<br>cant's state<br>Secretary<br>d that all s<br>g, be seale | ust provi<br>te of dor<br>of State<br>state taxe<br>ed by the | ide a copy o<br>micile publi<br>e. The certifi<br>es and fees<br>e state, and | of a certificat<br>or records or<br>icate docun<br>have been<br>I be an origi | te of statu<br>ustodian i<br>nents that<br>paid. The<br>inal docur | is is a de<br>for corpe<br>t the con<br>e certific<br>ment dat | ocumen<br>rate red<br>pany is<br>ate mus<br>ed withi | t issue<br>cords,<br>duly<br>t shov<br>n 30 | d |     |                      |                                   |                                             |
| organized ar<br>good standir<br>days of appli<br>Will a copy o     |                                                                        | ate of S                                                      | tatas notoa                                                                   |                                                                               |                                                                    |                                                                |                                                      |                                             |   | 1   |                      |                                   |                                             |
| good standir<br>days of appli                                      |                                                                        | ate of S                                                      | tutuo notoa                                                                   |                                                                               |                                                                    |                                                                |                                                      |                                             |   |     |                      |                                   |                                             |

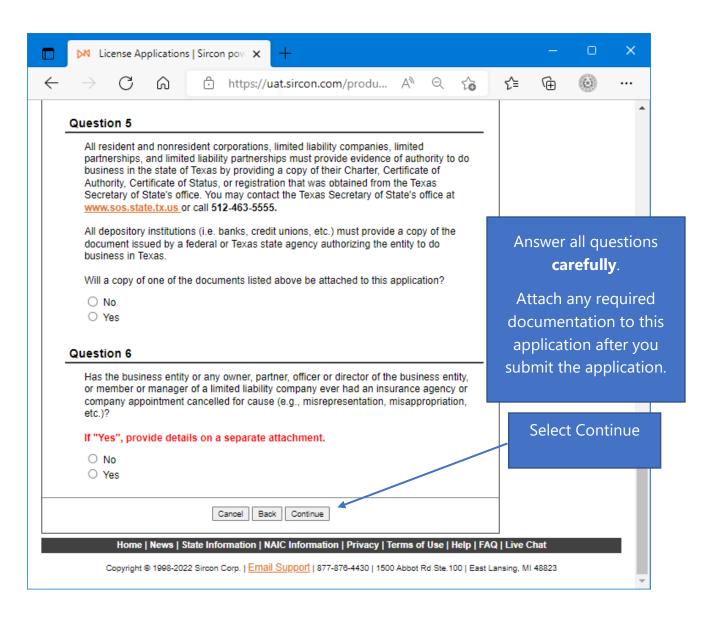

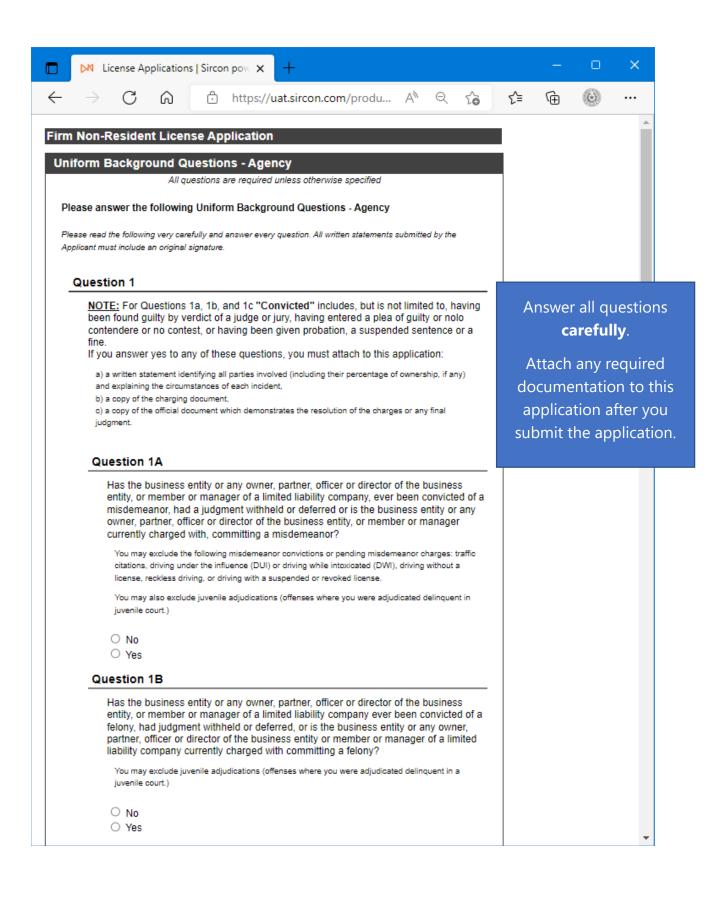

| 0 0                                                                                                    | Α                                                                                                    |                                                                                                    | V.)/                                                                                                    | 0                                                                               |                              | _^_      | 6             | 63               |                                                 |
|----------------------------------------------------------------------------------------------------|----------------------------------------------------------------------------------------------------|----------------------------------------------------------------------------------------------------|----------------------------------------------------------------------------------------------------|---------------------------------------------------------------------------------|------------------------------|----------|---------------|------------------|-------------------------------------------------|
| → C M                                                                                                    | https://uat.sire                                                                                                    | con.com/produ                                                                                                    | Α"                                                                                                    | Q                                                                               | ি                            | ₹=       | <b>(</b>      | (6)              |                                                 |
| Question 1B                                                                                                    | 1                                                                                                    |                                                                                                    |                                                                                                    |                                                                                 |                              |          |               |                  | ^                                               |
| applied for wi<br>state as requ                                                                                                    | felony conviction involving<br>ritten consent to engage in<br>ired by 18 USC 1033?                                                                                                    |                                                                                                    |                                                                                                    |                                                                                 |                              |          |               |                  |                                                 |
| ○ No<br>○ Yes<br>○ Not Appli                                                                                                    | cable                                                                                                    |                                                                                                    |                                                                                                    |                                                                                 |                              |          |               |                  |                                                 |
| Question 1B2                                                                                                    | 2                                                                                                    |                                                                                                    |                                                                                                    |                                                                                 |                              |          |               |                  |                                                 |
| If so, was cor<br>state.)                                                                                                    | nsent granted? (Attach cop                                                                                                    | y of 1033 consent ap                                                                                                    | proved                                                                                                    | by hor                                                                          | ne                           |          |               |                  |                                                 |
| ○ No                                                                                                    |                                                                                                    |                                                                                                    |                                                                                                    |                                                                                 |                              |          |               |                  |                                                 |
| ○ Yes<br>○ Not Appli                                                                                                    | cable                                                                                                    |                                                                                                    |                                                                                                    |                                                                                 |                              | Ar       |               |                  | uestions<br>-                                   |
| Question 1C                                                                                                    |                                                                                                    |                                                                                                    |                                                                                                    |                                                                                 |                              |          | Ca            | reful            | ly.                                             |
| entity or member<br>military offense, h<br>owner, partner, of                                                                                                    | entity or any owner, partne<br>or manager of a limited lial<br>ad a judgment withheld or<br>ficer or director of the busi<br>mpany, currently charged v                                                                                                    | bility company, ever to<br>deferred, or is the but<br>ness entity or membe                                                                                                    | een cor<br>siness (<br>er or ma                                                                                | nvicted<br>entity of<br>nager                                                   | d of a<br>or any             | do<br>ap | cume<br>plica | ntatio<br>tion a | equired<br>on to this<br>fter you<br>plication. |
| O Yes                                                                                                    |                                                                                                    |                                                                                                    |                                                                                                    |                                                                                 |                              |          |               | ' '              |                                                 |
|                                                                                                    |                                                                                                    |                                                                                                    |                                                                                                    |                                                                                 |                              |          |               |                  |                                                 |
| Yes  Question 2  Has the business entior manager or member party in an administra                                                                                                    | ty or any owner, partner, of<br>er of a limited liability comp<br>tive proceeding, including a<br>any professional or occupa                                                                                                    | any, ever been name<br>a FINRA sanction or a                                                                                                    | d or inv<br>arbitratio                                                                                         | olved<br>on                                                                     |                              |          |               |                  |                                                 |
| Has the business entior manager or member party in an administrative proceeding regarding "Involved" means have terminated; or, being a compliance order, pla an administrative activadministrative or arbitroccupational license of denied or the act of w                                                                                                    | er of a limited liability comp<br>tive proceeding, including a<br>any professional or occupa-<br>ing a license censured, su-<br>assessed a fine, a cease a<br>ced on probation, sanction<br>on. "Involved" also means a<br>ration proceeding, which is<br>or registration. "Involved" a<br>ithdrawing an application to<br>by to noncompliance with co                                                                                                    | any, ever been name a FINRA sanction or a ational license, or reg spended, revoked, cand desist order, a proed or surrendering a being named as a pas related to a professi lso means having a lio avoid a denial. You                                                                                                    | d or invarbitration istration inceled, hibition license rty to an onal or cense a may EX                       | order, to reso                                                                  | as a a blive                 |          |               |                  |                                                 |
| Has the business enti or manager or membe party in an administra proceeding regarding "Involved" means hav terminated; or, being a compliance order, pla an administrative actic administrative or arbit occupational license of denied or the act of w terminations due sole failure to pay a renew  If you answer yes, you a) a written statement percentage of owners b) a copy of the Notice allegations, and                | er of a limited liability comp<br>tive proceeding, including a<br>any professional or occupa-<br>ing a license censured, su-<br>assessed a fine, a cease a<br>ced on probation, sanction<br>on. "Involved" also means a<br>ration proceeding, which is<br>or registration. "Involved" a<br>ithdrawing an application to<br>by to noncompliance with co                                                                                                    | any, ever been name a FINRA sanction or a ational license, or reg spended, revoked, cand desist order, a proed or surrendering a being named as a pastelated to a professi Iso means having a liso avoid a denial. You ontinuing education ration:  ation:  nse, all parties involve the circumstances of ment that states the commendation or the states are supported in the circumstances of ment that states the commendation. | d or invarbitration inceled, hibition license rty to an onal or cense a may EX equirem ed (inclueach in harges | order,<br>to resolution<br>applica<br>(CLUE<br>nents outling t<br>cident<br>and | as a  a polyve  tion  DE  or |          |               |                  |                                                 |
| Has the business entire or manager or member party in an administrative proceeding regarding "Involved" means have terminated; or, being a compliance order, pla an administrative or arbitroccupational license of denied or the act of wear terminations due sole failure to pay a renew of you answer yes, you a) a written statement percentage of owners b) a copy of the Notice allegations, and c) a copy of the official | er of a limited liability comptive proceeding, including any professional or occupaing a license censured, surpossessed a fine, a cease a ced on probation, sanction on. "Involved" also means ration proceeding, which is or registration. "Involved" a ithdrawing an application to ly to noncompliance with cal fee.  If must attach to this application to it it is a licentifying the type of licentifying it is any) and explaining the of Hearing or other docurrents. | any, ever been name a FINRA sanction or a ational license, or reg spended, revoked, cand desist order, a proed or surrendering a being named as a pastelated to a professi Iso means having a liso avoid a denial. You ontinuing education ration:  ation:  nse, all parties involve the circumstances of ment that states the commendation or the states are supported in the circumstances of ment that states the commendation. | d or invarbitration inceled, hibition license rty to an onal or cense a may EX equirem ed (inclueach in harges | order,<br>to resolution<br>applica<br>(CLUE<br>nents outling t<br>cident<br>and | as a  a polyve  tion  DE  or |          |               |                  |                                                 |

| M License Application                                                                                                    | ns   Sircon pov. × +                                                                                                    |              |           |        | ×                       |
|----------------------------------------------------------------------------------------------------|----------------------------------------------------------------------------------------------------|--------------|-----------|--------|-------------------------|
| $ ightarrow$ C $^{\circ}$                                                                                                    | ↑ https://uat.sircon.com/produ A ○                                                                                                    | ₹ <b>6</b> 5 | <u></u> ⊕ | (4)    | •••                     |
| Question 3                                                                                                    |                                                                                                    |              |           |        | •                       |
| owner, partner, officer<br>limited liability compar<br>you ever been subject<br>bankruptcies, unless t                                                                                | n made or judgment rendered against the business entity or or director of the business entity, or member or manager of ny, for overdue monies by an insurer, insured or producer, ot to a bankruptcy proceeding? Do not include personal they involve funds held on behalf of others.  bmit a statement summarizing the details of the indebtedness ayment. | a<br>r have  |           |        |                         |
| ○ No                                                                                                    |                                                                                                    |              |           |        |                         |
| O Yes                                                                                                    |                                                                                                    |              |           |        |                         |
|                                                                                                    |                                                                                                    |              |           |        |                         |
| Question 4                                                                                                    |                                                                                                    |              |           |        |                         |
| or member or manage<br>jurisdiction to which yo<br>subject of a repaymen                                                                                                    | ty or any owner, partner, officer or director of the business e<br>er of a limited liability company, ever been notified by any<br>ou are applying of any delinquent tax obligation that is not that<br>agreement?                                                                                                    |              |           | all qu | uestions<br><b>ly</b> . |
| O No                                                                                                    |                                                                                                    |              | Attach    | any re | equired                 |
| O Yes                                                                                                    |                                                                                                    |              |           |        | on to this              |
| Comment                                                                                                    |                                                                                                    |              |           |        |                         |
|                                                                                                    |                                                                                                    |              |           |        | fter you<br>plication.  |
|                                                                                                    |                                                                                                    |              |           |        |                         |
| Question 5                                                                                                    |                                                                                                    |              |           |        |                         |
| Is the husiness entity                                                                                                    | or any owner, partner, officer or director of the business ent                                                                                                    | ity, or      |           |        |                         |
| member or manager of<br>any lawsuit or arbitrati                                                                                                    | of a limited liability company, a party to, or ever been found l<br>ion proceeding involving allegations of fraud, misappropriati<br>nisrepresentation or breach of fiduciary duty?                                                                                                    |              |           |        |                         |
| member or manager of<br>any lawsuit or arbitrati<br>conversion of funds, n<br>If you answer yes, you<br>a) a written statement<br>b) a copy of the Petitic<br>arbitrations, or mediat | ion proceeding involving allegations of fraud, misappropriati<br>nisrepresentation or breach of fiduciary duty?<br>u must attach to this application:<br>t summarizing the details of each incident,<br>on, Complaint or other document that commenced the laws                                                                                             | on or        |           |        |                         |

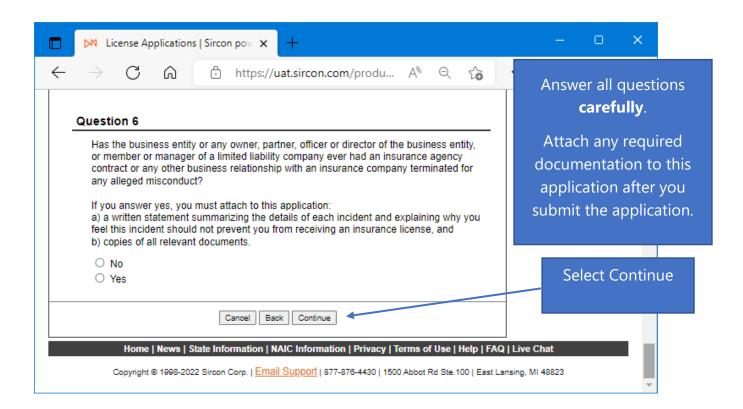

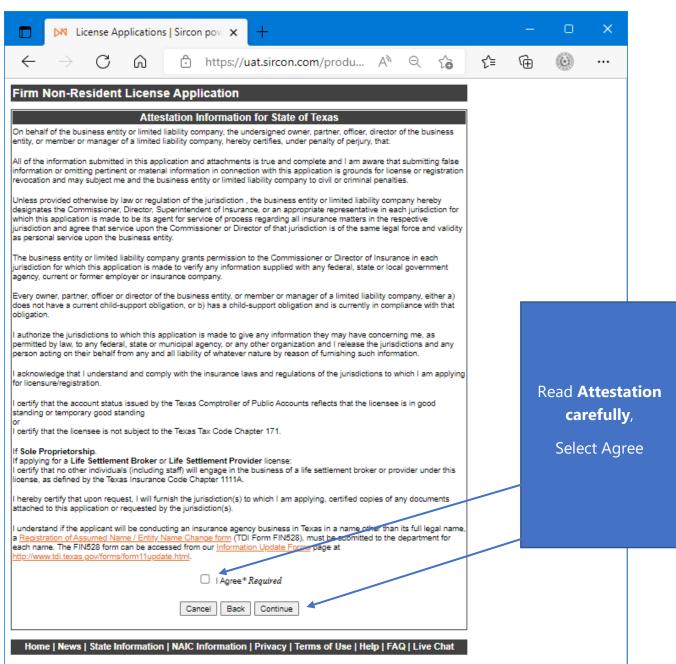

Copyright @ 1998-2022 Sircon Corp. | Email Support | 877-878-4430 | 1500 Abbot Rd Ste.100 | East Lansing, MI 48823

Note: Fees and information may be different than the example provided based on License Type Selected.

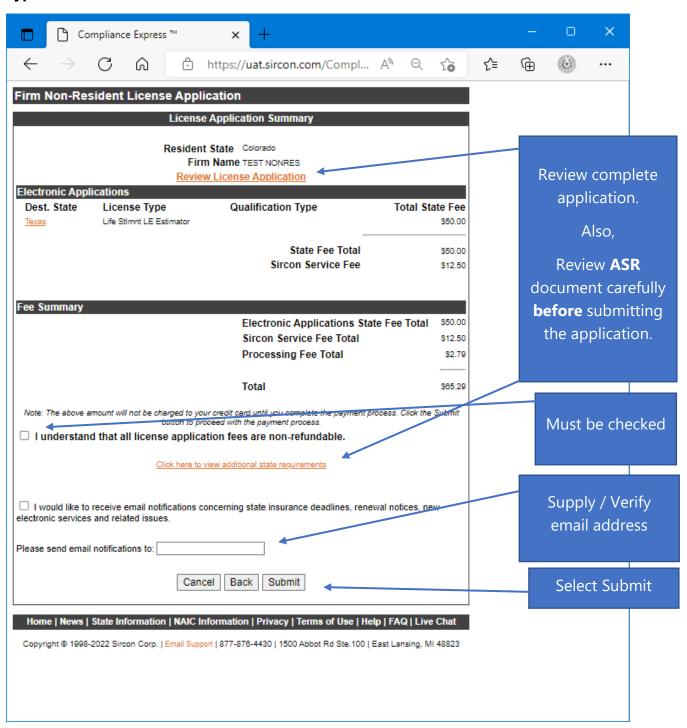

| Compliance Express ™ - Work - Microsoft Edge                                                                                                    | _      | 0      | ×                      |
|----------------------------------------------------------------------------------------------------|--------|--------|------------------------|
| https://uat.sircon.com/ComplianceExpress/LicenseApplications/JurSrvcLicMsg                                                                                                    | s.jsp? | Α'n    | Q                      |
| Firm Non-Resident License Application                                                                                                    |        |        |                        |
| License Application Additional State Requirements                                                                                                    |        |        |                        |
| Texas - Life StImnt LE Estimator  Before Submitting Your Application Verify the License Type/Qualification selected is the correct License Type/Qualification.  To ensure proper processing of application, please note the following:  Enter all data for the application in Capital Letters only.  Do not enter a P.O. Box address in the Business address field.  Do not enter punctuation in any address field.                                                                                                    |        |        | ı                      |
| <ul> <li>Verify the background questions were answered correctly before the application is submitted.</li> <li>Method of Submitting: After submitting your license application electronically to the Texas Department of Insurar print a copy of the license application to retain for your own records; DO NOT mail it to the state.</li> <li>All required attachments including documentation required in response to a "Yes" answer on a background quest or other requirements should be submitted to the state as follows:         <ol> <li>On the License Application Confirmation page or the License Application Activity Inquiry, the applicant will be offered the Attach Supporting Documents button (paperclip icon) in the Action column.</li> </ol> </li> </ul> |        |        | view ASR               |
| (2) Click the button to open the Attach Supporting Documents page.  (3) There you can browse for the electronic document on your computer system, provide a description to give confor the reviewer, and  (4) upload the document(s) to the license application.  If you do not have scan capability, fax all the required documents along with a cover letter to the number listed beformall to:                                                                                                    |        | Select | refully.<br>close once |
| Texas Department of Insurance Agents Licensing Division PO Box 12030, MC-CO-AAL Austin, TX 78711-2030 Phone: (512) 676-6500 Fax: (512) 490-1052 Authorized submitters are allowed to enter license applications on behalf of the producer.                                                                                                    |        |        | read.                  |
| <ul> <li>Certificate of Status from State of Domicile - Non-Resident applicants</li> <li>A certificate of status is a document issued by the applicant's state of domicile public records custodian for corporate records, generally the Secretary of State. The certificate documents that the company is duly organized and that all state taxes and fees have been paid. The certificate must show good standing, be sealed by the state, and be an original document dated within 30 days of application date.</li> <li>Business Authority in Texas:</li> </ul>                                                                                                    |        |        |                        |
| <ul> <li>All resident and non-resident corporations, limited liability companies, limited partnerships, limited liability partnerships, and agricultural cooperatives must provide a copy of their Charter, Certificate of Formation, Certificate of Status, or registration that was obtained from the Texas Secretary of State's office at <a href="www.sos.state.br.us">www.sos.state.br.us</a> or call 512-483-5701.</li> <li>All banks and farm credit administration entities must provide a copy of the document issued by a federal Texas state agency authorizing the entity to do business in Texas.</li> </ul>                                                                                                    | ,      |        |                        |
| Most entities are required to register to do business in this state prior to obtaining an insurance license.  Control means the power to direct or cause the direction of the management and policies of a license holder, whether directly or indirectly. A person is considered to control:  a corporate license holder if the person, individually or acting with others, directly or indirectly, holds with power to vote, owns, or controls, or holds proxies representing, at least 10 percent of the voting stock or voting rights of the corporate license-holder; or                                                                                                    |        |        |                        |
| <ul> <li>a partnership if the person through a right to vote or through any other right or power exercises rights in the management, direction, or conduct of the business of the partnership. At least one officer or one active partner of the applicant entity must be individually licensed by the Texas Department of Insurance.</li> </ul>                                                                                                    | he     |        | -                      |

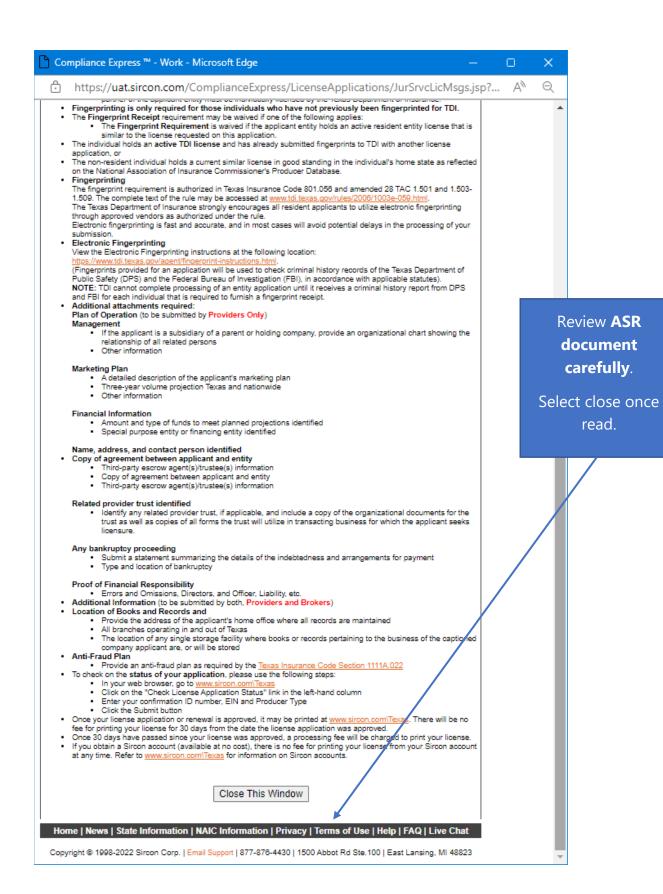

Note: Fees and information may be different than the example based on License Type selected.

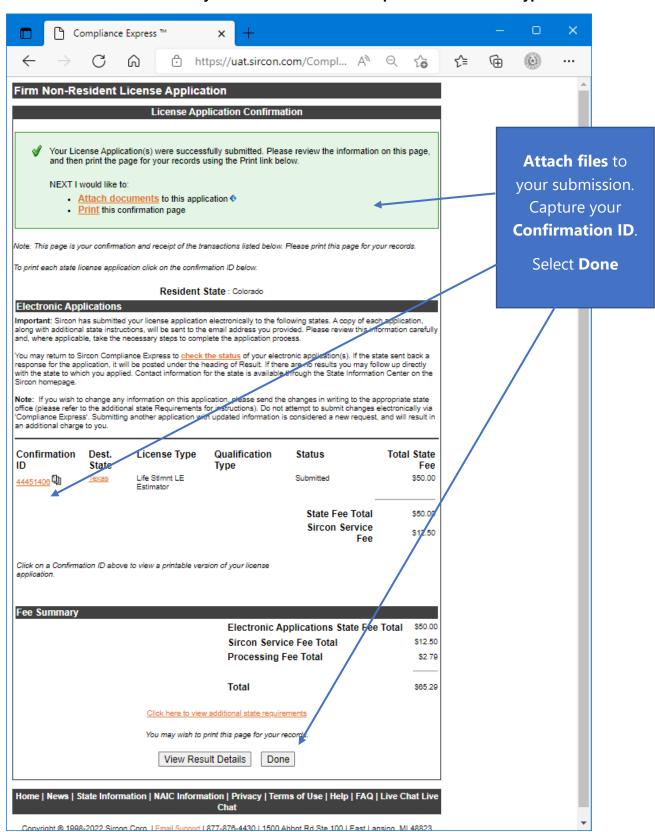

This is a **sample** of what you will see after you submit your application. This screen will provide you the opportunity to attach required documentation with your application submission. Be sure to provide a **Document Description** to each attached file.

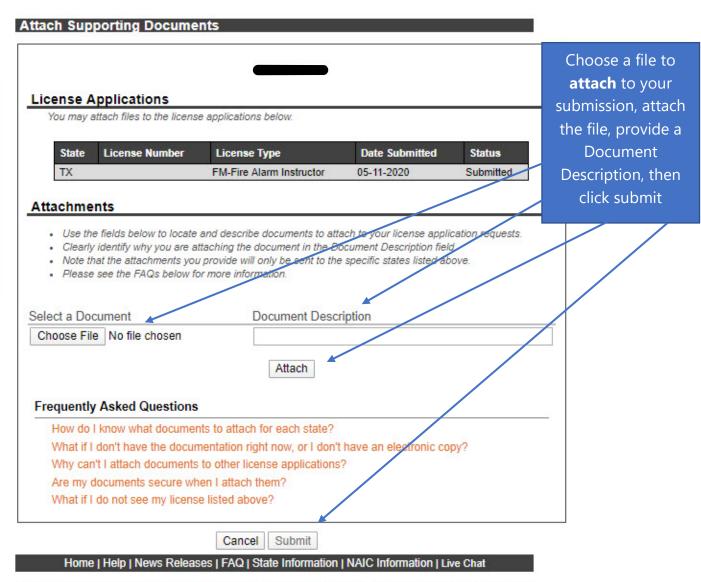

Copyright @ 1998-2020 Sircon Corp. | Email Support | 877-876-4430 | 1500 Abbot Rd Ste. 100 | East Lansing, MI 48823